# **บทที่ 9**

# **ฟงกชัน (Functions)**

ฟงกชัน (Function) จะคลายกับโปรแกรมยอยหรือโพซีเยอร แตตางกันตรงที่ฟงกชัน สามารถคืนค่าผลลัพธ์ออกมาหนึ่งค่าให้กับชื่อฟังก์ชันได้ เราสามารถให้ฟังก์ชันประมวลผลอย่าง ใดอย่างหนึ่งในโปรแกรมได้และส่วนอื่น ๆ ของโปรแกรมสามารถเรียกใช้ฟังก์ชันได้ ตำแหน่งของ ฟงกชันจะเปนตําแหนงเดียวกับโพซีเยอรตามรูปแบบโครงสรางโปรแกรมที่ไดศึกษามา นอกจากนี้ ในเทอรโบปาสคาลไดสรางฟงกชันมาตรฐานเอาไวซึ่งเราสามารถเรียกใชไดเชนเดียวกับโพซีเยอร

# **9.1 โครงสรางของฟงกชัน**

ในการสรางฟงกชันจะตองกําหนดรูปแบบของฟงกชันดังตอไปนี้

FUNCTION ชื่อฟังก์ชัน (พารามิเตอร์;;) : ประเภทข้อมูลของผลลัพธ์; BEGIN สเตตเมนต; END;

จะเห็นว่าโครงสร้างของฟังก์ชันจะคล้ายกับโพซีเยอร์ แต่จะเริ่มต้นด้วยคำว่าฟังก์ชัน ตาม ด้วยชื่อฟังก์ชัน และมีพารามิเตอร์ต่าง ๆ ที่ต้องใช้ในฟังก์ชัน จากนั้นการทำงานต่าง ๆ ภายใน ่ ฟังก์ชันจะเริ่มต้นด้วย BEGIN และจบท้ายด้วย END: และก่อนที่จะจบฟังก์ชันด้วย END: จะต้องมี การคืนค่าให้กับชื่อฟังก์ชันเสียก่อน นอกจากนี้ในฟังก์ชันสามารถประกาศตัวแปรได้เช่นเดียวโพซี เยคร์ ตัวคย่างเช่น

```
FUNCTION ADD(x,y : integer) : integer;
BEGIN
      ADD := X + Y; { คืนคาใหชื่อฟงกชัน }
END;
```
#### **140** ภาษาปาสคาล

ฟังก์ชันนี้ชื่อว่า ADD โดยจะทำหน้าที่บวกเลขที่รับเข้าไปในพารามิเตอร์ x และ y โดยตัว เลขที่รับมาจะเปนเลขจํานวนเต็ม และคาของผลลัพธจากการทําฟงกชันจะเปนจํานวนเต็มเชนกัน ้ สำหรับการเรียกใช้ฟังก์ชันสามารถทำได้เช่นเดียวกับโพซีเยอร์ โดยเรียกชื่อฟังก์ชันขึ้นมาเลย แต่ชื่อ ้ ของฟังก์ชันจะมีค่าอย่ภายในตัวมันเอง ตัวอย่างต่อไปเป็นการสร้างฟังก์ชันสำหรับหาด้านตรงข้าม มุมฉากของสามเหลี่ยม โดยพารามิเตอรจะรับคาความยาวของดานประกอบมุมฉาก x และ y จาก นั้นจะใหคาความยาวดานตรงขามมุมฉากออกมา

```
FUNCTION HYPOT(x,y : real) : real;
BEGIN
       HYPOT := sqrt (sqr(x) + sqr (y) );
END;
```
**ตัวอยางที่ 9.1** โปรแกรมนี้จะสรางฟงกชันสําหรับบวกเลขที่เปนจํานวนเต็มสองจํานวน โดยรับเลข ทางแปนพิมพเขาไปสองจํานวนและแสดงผลบวกออกมา

```
PROGRAM TEST;
USES CRT;
VAR A,B : INTEGER;
FUNCTION ADD(X,Y : INTEGER) : INTEGER;
BEGIN
       ADD := X + Y; { คือคาใหชื่อฟงกชัน }
END;
BEGIN
        CLRSCR;
        WRITE('INPUT A ');
        READLN(A);
        WRITE('INPUT B ');
        READLN(B);
       WRITELN(A, ' + ', B, ' = ', ADD(A, B)); { เรียกใช้ฟังก์ชัน ADD }
END.
```
จากโปรแกรมเมื่อรันเครื่องจะใหใสคาตัวเลขสองตัว โดยจะเก็บอยูในตัวแปร A และ B สําหรับในบรรทัดที่เรียกใชฟงกชัน ตัวแปรพารามิเตอร X และ Y ที่ประกาศอยูในฟงกชันจะรับคา จากตัวแปร A และ B ไปคํานวณ สําหรับผลลัพธที่ไดจากการคํานวณจะเปนจํานวนเต็มเชนกัน ตามที่ได้ประกาศไว้หลังชื่อฟังก์ชัน

**ตัวอยางที่ 9.2**เปนตัวอยางการสรางฟงกชันหาคายกกําลังสามของตัวเลขที่รับเขาไป โดยสราง ฟงกชันชื่อ FINDCUBE

```
PROGRAM TEST;
USES CRT;
VAR NUM,CUBE : LONGINT;
FUNCTION FINDCUBE(n : LONGINT) : LONGINT;
BEGIN
        FINDCUBE := n*n*n;
END;
BEGIN {MAIN}
        CLRSCR;
        WRITE('Enter an integer ');
        READLN(NUM);
       CUBE := FINDCUBE(NUM): WRITELN(NUM,' CUBED IS ',CUBE)
END.
```
จากโปรแกรมจะเห็นวาในฟงกชันที่สรางขึ้นจะนําคาที่รับเขามาผานทางตัวแปร n มาคูณ ้กันสามครั้ง จากนั้นคืนค่าให้กับชื่อฟังก์ชัน ส่วนในโปรแกรมหลักจะให้ใส่ตัวเลขเข้าไปเก็บไว้ในตัว แปร NUM จากนั้นเรียกชื่อฟงกชันและนําคาที่ไดจากการทําฟงกชันมาเก็บไวในตัวแปร CUBE และพิมพ์คคกเป็นคำตคบ

**ตัวอยางที่ 9.3** เปนตัวอยางการสรางโปรแกรมหาคาผลบวกของตัวเลขจํานวนเต็มที่รับเขาไปเชน ถ้าใส่ค่า 5 เข้าไป ฟังก์ชันจะทำการบวกเลขตั้งแต่ 1 ถึง 5

```
PROGRAM TEST;
USES CRT;
VAR n : INTEGER;
FUNCTION FINDSUM(numb : INTEGER) : INTEGER;
VAR i,sum : INTEGER;
BEGIN
       sum := 0:
        FOR i := 1 TO numb DO
               sum := sum + i:
       FINDSUM := sumEND;
BEGIN {MAIN}
        CLRSCR;
        WRITELN('Will find the sum of the first n integer');
        WRITE('Enter a value for n ');
        READLN(n);
        WRITELN(' Sum of first ', n,' integer: ',FINDSUM(n))
END.
```
จากโปรแกรมจะเห็นว่าฟังก์ชันที่หาค่าผลบวกที่สร้างขึ้นจะมีการประกาศตัวแปรแบบ ู เฉพาะที่ชื่อ sum และ i สำหรับใช้ภายในฟังก์ชัน โดยการหาค่าผลบวกจำทำโดยใช้คำสั่งทำซ้ำให้ ำเวกเลขตั้งแต่ค่า 1 ถึงค่าที่ต้องการ

**ตัวอยางที่ 9.4** ตัวอยางนี้จะสรางฟงกชั่นหาคา x ยกกําลัง y โดยสรางฟงกชั่นชื่อ XtoTheY และ ้ ผ่านค่าตัวแปรเข้าไป 2 ตัว และให้โปรแกรมหลักวนลปเรียกใช้ฟังก์ชั่น เมื่อโปรแกรมทำงานจะ แสดงคา 2 ยกกําลัง 1 ถึง 16 ออกทางจอภาพ

```
PROGRAM Powers;
USES CRT;
FUNCTION XToTheY(X: Integer: Y: Integer): Real: {หาค่า X ยกกำลัง Y }
BEGIN
```
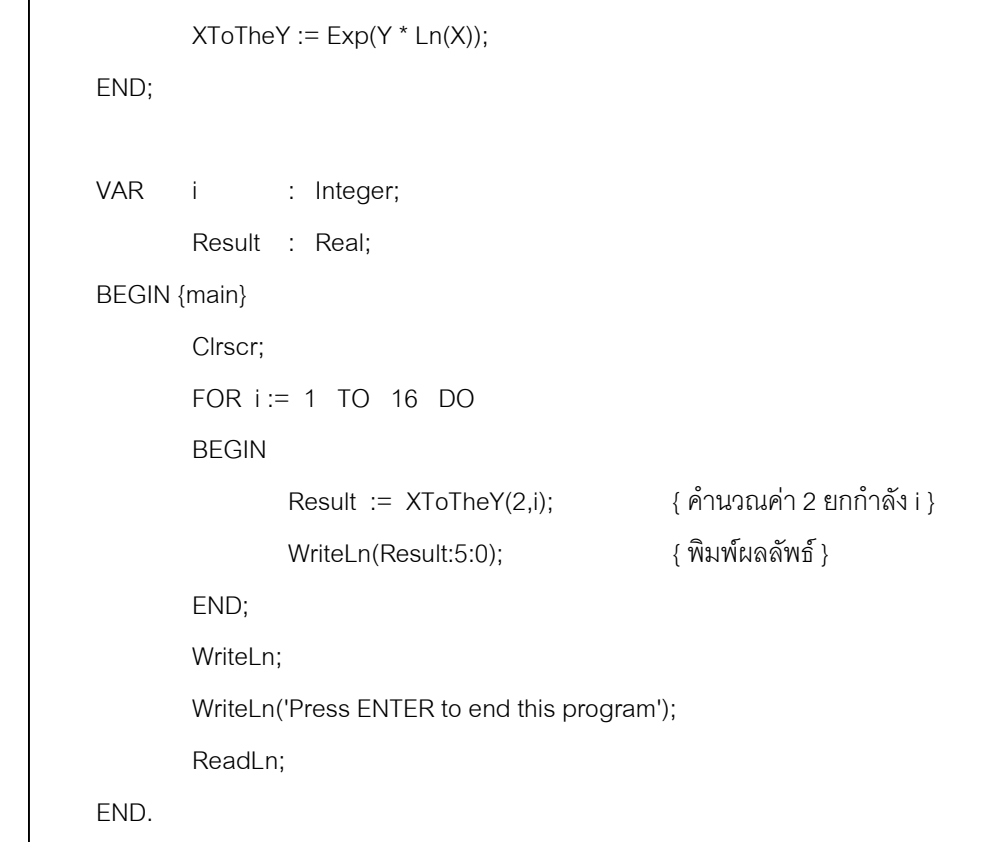

หลังจากที่ไดศึกษามาถึงตรงนี้เราสามารถสรุปไดวาการสรางฟงกชันจะมีรูปแบบดังนี้

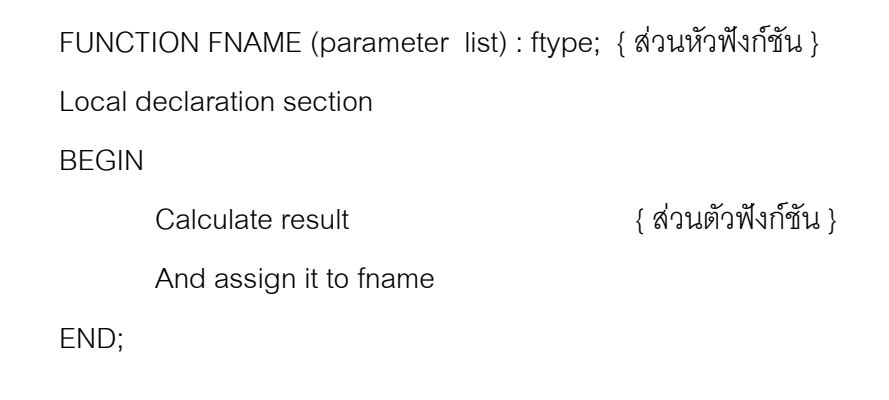

**ตัวอยางที่ 9.5** ถาหากเราตองการสรางฟงกชันที่คํานวณคาในลักษณะดังนี้

$$
3^4 = 3 * 3 * 3 * 3 = 81
$$

โดยสรางเปนฟงกชันชื่อ POWER ใหรับคาเขาไปสองคา โดยคาแรกเปนคาฐาน คาที่สอง เปนคายกกําลัง เชน POWER(3,4) สามารถเขียนฟงกชันไดดังนี้

```
FUNCTION POWER (x : real;n : integer) : real;
VAR I : integer:
       Prod : real;
BEGIN
       Prod := 1:
       For I := 1 to n do
              Prod := Prod * x:
       POWER := prod
END;
```
การทํางานภายในฟงกชันอาจใหมีการเลือกทําหลายทางไดอีกดวย โดยใชคําสั่ง case หรือคำสั่ง IF ในตัวอย่างโปรแกรมที่ 9.6 เป็นการสร้างฟังก์ชันเพื่อคำนวณต้นทุนสินค้า ซึ่งขึ้นกับ จํานวนผลผลิตสามชวงดวยกัน ถาเกิน 10 ชิ้น จะราคาชิ้นละ 40 บาท ถาเกิน 5 ชิ้นราคาชิ้นละ 42 บาท แตถาไมเกิน 5 ชิ้นราคาชิ้นละ 44 บาท โดยจะสรางฟงกชันชื่อ FINDCOSE เพื่อคํานวณ ราคาสินคาดังกลาว

**ตัวอยางที่ 9.6** คํานวณราคาเสื้อแจกเก็ต โดยโปรแกรมจะใหใสจํานวนเสื้อเขาไปและจะแจงราคา ออกมา

```
PROGRAM TEST;
USES CRT
VAR n,cost : integer;
FUNCTION FINDCOST(n : integer) : integer;
BEGIN
      If n \geq 10 Then
            FINDCOST := n * 40Else if n \geq 5 Then
            FINDCOST := n * 42Else FINDCOST := n * 44
END;
```
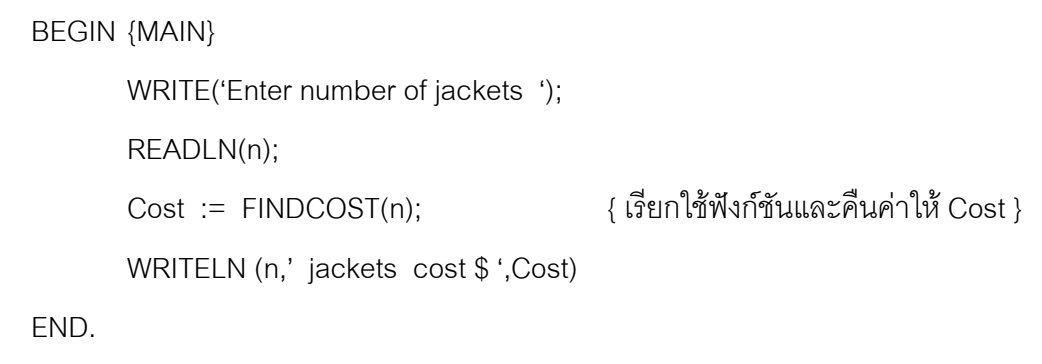

## **9.2 ฟงกชันมาตรฐานของเทอรโบปาสคาล**

การเขียนโปรแกรมที่มีการสร้างฟังก์ชันหรือโพซีเยอร์ถ้าหากเราต้องการเรียกใช้ฟังก์ชัน หรือโพซีเยอร์เหล่านั้นเราจะต้องทราบว่าตัวแปรที่จะส่งเข้าไปเป็นตัวแปรประเภทใด และหลังจาก การทำงานจะได้ข้อมูลประเภทใดออกมา ในเทอร์โบปาสคาลได้มีการสร้างฟังก์ชันมาตรฐานเอาใว้ ให้เราเรียกใช้ได้ โดยเราจะต้องทราบว่าการใช้ฟังก์ชันต่าง ๆ จะต้องส่งข้อมูลเข้าไปในฟังก์ชันอย่าง ไร ตัวอยางตอไปเปนการใชฟงกชันมาตรฐานทางคณิตศาสตรของเทอรโบปาสคาลที่นาสนใจบาง สวน สําหรับฟงกชันอื่น ๆใหศึกษาจากคูมือของโปรแกรมโดยตรง

#### **1. ฟงกชันหาคาสัมบูรณ (Absolute Value Function)**

ฟงกชันนี้จะใหคาที่เปนบวกเสมอรูปแบบของฟงกชันเปนดังนี้

ABS (R : real) : real

ABS (I : Integer) : Integer

โดยถ้ารับค่าเข้าไปเป็นจำนวนจริงจะให้ผลลัพธ์เป็นจำนวนจริงบวก ถ้ารับค่าเข้าไปเป็น จำนวนเต็มจะให้ค่าคคกมาเป็นจำนวนเต็มบวก ตัวคย่างเช่น

> $x = -6.31$ ; y := ABS(x)  $* 2;$

ผลลัพธที่ไดจะเปนการนําคา 6.31ไปคูณกับ 2 และเก็บใวในตัวแปร y

#### **2. ฟงกชันหาคายกกําลังสอง (Square Function)**

ใชสําหรับหาคายกกําลังสองของจํานวนที่ใสเขาไป อยางเชนคากําลังสองของ 1.2 จะมีคา เป็น 1.2 \* 1.2 หรือ 1.44 ค่ากำลังสองของ –25 มีค่าเป็น –25 \* -25 หรือ 625 รูปแบบเป็นดังนี้

SQR(R : real) : real

ตัวคย่างเช่น

 $x = 2$ ;

y :=  $3 * SQR(x) + x - 4;$ 

จะเป็นการคำนวณค่า 3\* $x^2 + x$  - 4

#### **3. ฟงกชันหาคารากที่สอง (Square Root)**

จะใหคารากที่สองของจํานวนบวกที่ใสเขาไป โดยผลลัพธที่ไดจะเปนเลขจํานวนจริง อยาง เชนถาหารากของ 25 จะไดเปน 5 รูปแบบของการใชฟงกชันเปนดังตอไปนี้

Sqrt (<nonnegative real>)

ตัวอย่าง

 $x = -1.44$ y  $:=$  Sqrt(Abs(x));

จะเห็นว่าเป็นการเรียกใช้ฟังก์ชันซ้อนฟังก์ชันโดยค่าที่ให้กับฟังก์ชัน Sqrt ต้องเป็นบวกเท่า นั้น ค่า x จะเป็นเลขลบและหลังจากทำฟังก์ชัน Abs จะทำให้ได้ค่าเป็นบวกและส่งให้ฟังก์ชัน Sqrt ทํางานตอไป ผลลัพธที่ไดจะไดคา y เปน 1.2

ตัวคย่าง

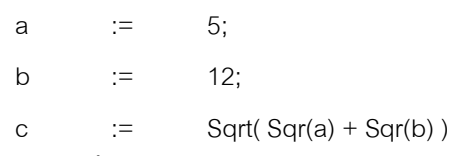

การเขียนฟงกชั่นแบบนี้คลายกับการหาดานตรงขามมุมฉากของสามเหลี่ยมที่มีดาน ประกอบมมฉากเป็น a และ b

#### **4. ฟงกชั่นหาคา Pi**

การคํานวณตาง ๆ โดยเฉพาะการคํานวณเกี่ยวกับวงกลมที่ตองใชคา Pi เราสามารถใช ฟงกชันนี้ไดโดยฟงกชัน Pi จะคือคา 3.1415926535897932385 ซึ่งเปนคาอัตราสวนระหวางเสน รอบวงกลมกับเสนผาศูนยกลาง ฟงกชันนี้จะไมมีการรับคาอารกิวเมนต

ตัวคย่าง

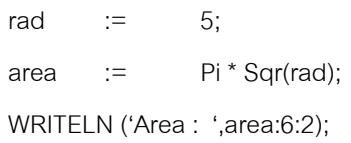

เปนการคํานวณหาคาพื้นที่ ผลลัพธที่ไดจะเปน Ares : 78.54

## **5. ฟงกชั่น Round**

ฟังก์ชั่นนี้จะรับค่าเลขจำนวนจริงเข้าไป และจะคืนค่าเลขจำนวนเต็มที่ใกล้ค่าเลขจำนวน จริงนั้นมากที่สุด ตัวอย่างเช่นถ้าหาค่าของ –3.34 จะได้ค่า –3 กลับมา ถ้าหาค่าของ 3.54 จะได้ค่า 4 กลับมา รูปแบบของฟงกชั่นเปนดังนี้

Round (R : Real) : Longint

ตัวคย่าง

ans := Round(Sqrt(74.35));

คารากของ 74.35 จะมีคาเปน 8.6 ถาเขียนประโยคตามขางบนนี้จะไดคาเปนจํานวนเต็ม กลับมาซึ่งจะทําให ans มีคาเปน 9

ตัวคะไาง

 $r = 34.567$ ; s := Round( $r * 100 + 0.5$ )/100;

จากประโยคด้านบน ค่า r คูณกับ 100 จะได้เป็น 3456.7 และบวกด้วย 0.5 จะได้เป็น 3457.2 ฟังก์ชัน Round จะปรับค่าให้เป็น 3457 จากนั้นหารด้วย 100 จะทำให้ s มีค่าเป็น 34.57

#### **6. ฟงกชัน Trunc**

ฟังก์ชันนี้จะนำค่าที่รับเข้าไปเป็นจำนวนจริงและตัดทดนิยมทิ้ง รูปแบบเป็นดังนี้

```
Trunc ( <real number > )
```
ตัวคย่าง

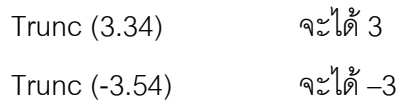

ตัวคย่าง

ans  $:=$  Trunc(Sqrt(74.35)):

เปนการหาคารากที่สองของ 74.35 โดยทําใหเปนเลขจํานวนเต็ม จะไดคา ans เปน 8

#### **7. ฟงกชัน Random**

ใช้สำหรับสุ่มตัวเลข รูปแบบการใช้มีสองลักษณะดังนี้

Random : real

Random(<Integer>) : Integer

ฟงกชั่นนี้จะใหคาตัวเลขสุมที่สรางขึ้นโดยเทอรโบปาสคาล ถาไมมีพารามิเตอรจะสุมตัว เลขที่เป็นจำนวนจริงมีค่าตั้งแต่ 0 ถึง 1 แต่ถ้ามีการระบุพารามิเตอร์จะสุ่มตัวเลขตั้งแต่ 0 ถึงค่า พารามิเตอรที่ระบุโดยจะคืนคาเปนจํานวนเต็ม

ตัวคย่าง

 $I :=$  Random(10) จะเปนการสุมคาตั้งแต 0 ถึง 10

การใช้ฟังก์ชันสุ่มตัวเลขนี้เมื่อรันโปรแกรมครั้งต่อ ๆ ไปโปรแกรมจะสุ่มได้ค่าเดิม ถ้า ตองการใหการสุมคาตาง ๆ มีคาเปลี่ยนไปจะตองเรียกโพซีเยอร Randomize ที่ตนโปรแกรม โดย โพซีเยอรนี้จะไมมีพารามิเตอร

ตัวคย่าง

```
PROGRAM TEST
VAR J : Integer;
BEGIN
     Randomize;
     J := Random(100);
     WRITELN(J);
END.
```
โปรแกรมขางตนถาไมเรียกโพซีเยอร Randomize รันโปรแกรมกี่ครั้งจะไดคาเดิม

<u>ตัวอย่างที่ 9.7</u> เป็นตัวอย่างการใช้ฟังก์ชั่นของเทอร์โบปาสคาล โดยการใช้งานเราจะทราบจากคู่ มือว่าการใช้ฟังก์ชั่นนั้น ๆ ต้องใส่อินพุตข้อมูลประเภทใดเข้าไปและข้อมูลที่ได้ออกมาเป็นข้อมูล ประเภทใด

```
PROGRAM TEST;
USES CRT;
BEGIN
        CLRSCR;
        WRITELN('ABS(-32.56) = ',ABS(-32.56));
       WRITELN('Exp(5) = ',Exp(5));
       WRITELN( 'Ln(100) = ', Ln(100));WRITELN('Sqr(5)) = ',SQR(5)); WRITELN('Sqrt(25.63) = ',SQRT(25.63));
        WRITELN('Round(32.567) = ',Round(32.567));
        READLN;
END.
```
<u>ผลลัพธ์ที่ได้จากการรับโปรแกรมจะเป็นดังนี้</u>

### **ตัวอยางที่ 9.8**เปนตัวอยางการสรางฟงกชั่นใหคํานวนคาฟงกชั่นทางคณิตศาสตรดังนี้

$$
f(x) = X3 + 3*X2 + C
$$

โดยโปรแกรมจะใหอินพุตคา X และคา C ในโปรแกรมจะประกาศตัวแปร X,Y เปนตัวแปร ี แบบทั่วไป โดยให้ X แทนค่า X ในฟังก์ชั่น f(x) และ Y แทนค่า C ในฟังก์ชั่น f(x) ในโปรแกรมได้ สรางฟงกชันชื่อ CAL\_1ใหทําการคํานวณคาตามที่กําหนด

```
PROGRAM TEST;
USES CRT;
VAR X,Y : INTEGER;
FUNCTION CAL 1(A,B : INTEGER) : INTEGER;
VAR OUT : INTEGER;
BEGIN
       OUT := A^*A^*A + 3^*A^*A + B;
       CAL 1 := OUT;
END;
BEGIN { MAIN }
        CLRSCR;
       WRITELN('CAL X^3 + 3^*X^2 + C ');
       WRITE('Input X := ');
        READLN(X);
       WRITE('Input C := ');
        READLN(Y);
       WRITELN('X^3 + 3*X^2 + C = ',CAL_1(X,Y));
        READLN;
END.
```
**ตัวอยางที่ 9.9** จะนําโปรแกรมตัวอยางที่ 9.8 มาเขียนขึ้นใหม โดยใหโปรแกรมวนทํางานซํ้าเมื่อ ้ต้องการคำนวณค่าฟังก์ชั่นอีก โดยหลังจากคำนวณค่าฟังก์ชั่นแล้วเครื่องจะถามว่าต้องการทำอีก หรือไม ถากดคีย N ทางแปนพิมพเครื่องจะออกจากโปรแกรม

```
PROGRAM TEST;
USES CRT;
VAR X,Y : INTEGER;
 Ch : Char;
FUNCTION CAL_1(A,B : INTEGER) : INTEGER;
VAR OUT : INTEGER;
BEGIN
       OUT := A^*A^*A + 3^*A^*A + B:
       CAL_1 := OUT;END;
BEGIN
         REPEAT
                 CLRSCR;
               WRITELN('CAL X^3 + 3^*X^2 + C ');
               WRITE('Input X := ');
                READLN(X);
               WRITE('Input C := ');
                 READLN(Y);
                WRITELN('X^3 + 3*X^2 + C = ',CAL_1(X,Y));
                WRITE('Do you want to continue ? (Y/N) ');
               Ch := readkey;
       UNTIL (Ch = 'n') or (Ch = 'N');
END.
```
การทํางานของโปรแกรมเมื่อจบการคํานวณฟงกชั่น โปรแกรมจะเรียกโพซีเยอรชื่อ readkey ของเทอร์โบปาสคาล โดยโพซีเยอร์นี้จะรับอักขระหนึ่งตัวโดยไม่ต้องกดคีย์ Enter จากนั้น ้ ส่งค่าให้ตัวแปร Ch ส่วนในการทำงานซ้ำนั้นจะใช้ลูปแบบ REPEAT… UNTIL โดยหลังจากทำลูป หนึ่งครั้งเครื่องจะมาตรวจสอบเงื่อนไขวาคาที่กดเปนตัว N หรือ n จริงหรือไม ถาจริงจะจบ โปรแกรม สาเหตุที่ตองตรวจสอบวาเปน N หรือ n นั้นเนื่องจากวาโปรแกรมไมทราบวาแปนพิมพที่ ใช้อยู่ในคีย์ Caps Lock ถูกกดอยู่หรือไม่

ในโปรแกรมที่ 9.9 เมื่อรันโปรแกรมหลังจากเครื่องถามว่าต้องการทำงานต่อหรือไม่ ถ้ากด N จะออกจากโปรแกรม แต่ถ้ากดคีย์อื่น ๆ ไม่จำเป็นต้องเป็นคีย์ Y โปรแกรมก็จะทำงานต่อ ซึ่งถือ ได้ว่าโปรแกรมนี้ไม่สมบูรณ์ ในโปรแกรมตัวอย่างที่ 9.10 จะสร้างฟังก์ชันสำหรับตรวจสอบการกด คียขึ้นมา โดยจะรับคาคีย N หรือ Y สองคียเทานั้น ถากดคียอื่น ๆ โปรแกรมจะทํางานรับคียซํ้า ี ฟังก์ชั่นนี้ให้ชื่อว่า Get\_Yes\_No ภายในฟังก์ชั่นจะใช้ลูปแบบ REPEAT…UNTIL วนซ้ำ ถ้าไม่ได้กด N หรือ Y จะวนซํ้า

**ตัวอยางที่ 9.10** เปนโปรแกรมทํางานคํานวณตามฟงกชันที่กําหนด หลังจากทําฟงกชั่นถากด Y จะใหโปรแกรมทําการคํานวณอีกครั้ง ถากด N จะออกจากโปรแกรม

```
PROGRAM TEST;
USES CRT;
VAR X,Y : INTEGER;
       Ch : Char;
FUNCTION CAL_1(A,B : INTEGER) : INTEGER;
VAR OUT : INTEGER;
BEGIN
       OUT := A^*A^*A + 3^*A^*A + B:
      CAL 1 := OUT;
END;
FUNCTION Get_Yes_No : char;
VAR Ch : Char;
BEGIN
        REPEAT
             Ch := upcase(readkey);
        UNTIL ch in ['N','Y'];
        Get_Yes_No := Ch;
END;
BEGIN { MAIN }
        REPEAT
               CLRSCR;
```

```
WRITELN('CAL X^3 + 3^*X^2 + C ');
                WRITE('Input X := ');
                 READLN(X);
                WRITE('Input C := ');
                 READLN(Y);
                WRITELN('X^3 + 3*X^2 + C = ',CAL_1(X,Y));
                 WRITE('Do you want to continue ? (Y/N) ');
                 Ch := Get_Yes_No;
        UNTIL ch = 'N';END.
```
**ตัวอยางที่ 9.11**เปนโปรแกรมคํานวณตามฟงกชัน

 $f(X) = X^2 + X$ โดยให้ X มีค่าตั้งแต่ 1 ถึง 10 และแสดงผลทางหน้าจอคอมพิวเตอร์

```
PROGRAM TEST;
USES CRT;
VAR I : INTEGER;
FUNCTION CAL_1(A : INTEGER) : Real;
BEGIN
      CAL_1 := SQR(A) + A;END;
BEGIN
        CLRSCR;
       WRITELN('X X^2 + X');
        WRITELN('___________________');
        FOR I := 1 TO 10 DO
               WRITELN(I,CAL_1(I):15:2);
        READLN;
END.
```
ในโปรแกรมจะสรางฟงกชันชื่อ CAL\_1 โดยรับคาเขาไปเปนจํานวนเต็มและคือคาออกมา เป็นจำนวนจริง หลังจากรันโปรแกรมจะได้ผลลัพธ์ดังนี้

ตัวอย่างต่อไปเป็นการเขียนโปรแกรมในงานประยุกต์ทางวิทยาศาสตร์ในการพื้นที่ใต้กราฟ ของฟังก์ชั่น y = f(x) โดยให้ x มีช่วงระหว่าง a ถึง b การหาค่าพื้นที่ใต้กราฟนี้จะมีค่าเท่ากับการ ์ อินทริกัลของฟังก์ชั่น f(x) จาก a ไป b โดยหลักการหาพื้นที่ใต้กราฟจะทำได้โดยแบ่งช่วง a ถึง b ออกเป็นสี่เหลี่ยมเล็ก ๆ n รูป สี่เหลี่ยมแต่ละรูปมีความกว้างเท่ากับ  $\Delta$ x และสูงเท่ากับ f(x) เมื่อนำ ์ พื้นที่ของสี่เหลี่ยมแต่ละรูปมารวมกันก็จะได้พื้นที่ใต้กราฟที่ต้องการหา ถ้า n มีค่ามากจะทำให้ค่าที่ ไดถูกตองมากขึ้น แตเวลาที่ใชในการคํานวณจะนานขึ้นตามไปดวย

สมมุติว่าต้องการหาพื้นที่ใต้กราฟของฟังก์ชั่น f(x) = x $^2$  + 1 โดย x อยู่ในช่วง 0 ถึง 1 และ แบงออกเปน 3 ชวงจะไดดังรูปตอไปนี้

โปรแกรมในตัวอยางที่ 9.12 เปนโปรแกรมชื่อ ApproxArea ใชสําหรับหาพื้นที่ใตกราฟ ของฟังก์ชั่น f(x) ที่กำหนดในฟังก์ชั่น F โดยฟังก์ชั่น f(x) นี้ผู้ใช้สามารถเปลี่ยนแปลงตามต้องการได้ สำหรับในโปรแกรมจะกำหนดให้มีค่าเท่ากับ  $\mathrm{x}^2$  + 1 สำหรับความกว้างของสี่เหลี่ยมเล็ก ๆ หาได้ โดย

```
width := (b - a)/n:
```
เมื่อรันโปรแกรมเครื่องจะให้ป้อนค่าช่วง a ถึง b และใส่ค่า n ที่ต้องการแบ่ง จากนั้นจะ แสดงคาพื้นที่ใตกราฟออกมา

**ตัวอยางที่ 9.12** โปรแกรมหาพื้นที่ใตกราฟ หรือโปรแกรมหาคาอินทริกัลของฟงกชั่น f(x) อยาง งาย ผูใชโปรแกรมสามารถเปลี่ยนแปลงคาของฟงกชั่น f(x) ได

```
PROGRAM ApproxArea;
USES CRT;
VAR area : Real;
        a,b,n : Integer;
FUNCTION F(x:Real) : Real; { กําหนดฟงกชั่น }
BEGIN
       F := (x^*x) + 1;END;
FUNCTION FINDAREA(a,b,n : Integer) : Real;
VAR | : Integer;
        width,midpoint,height,Asum : Real;
BEGIN
       width := (b - a)/n; \{ ความกว้างของสี่เหลี่ยมเล็ก ๆ }
       Asum := 0;midpoint := a + \text{width}/2;
        FOR i := 1 TO n DO { หาผลรวมของพื้นที่ทั้งหมด }
        BEGIN
              height := F(midpoint):
              Asum := Asum + height*width;
              midpoint := midpoint + width;
        END;
        FINDAREA := Asum
END;
```
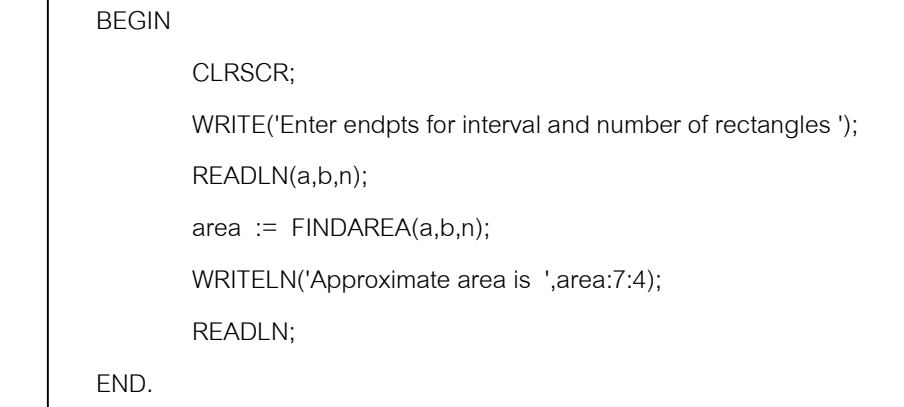

ในการสรางฟงกชั่นขึ้นมาเราสามารถใหฟงกชั่นคืนคาที่เปนคาทางบูลีนออกมาไดเชนกัน ในตัวอยางโปรแกรมตอไปจะเปนโปรแกรมใหใสคาเลข ID number จํานวนสามหลัก ถาใสคาไม ถูกต้องเครื่องจะแจ้งออกมาว่าไม่ถูกต้อง โดยโปรแกรมจะรับเลข ID เข้ามาสามหลักที่มีคุณสมบัติ ดังนี้

หลักร้อย = หลักสิบ + หลักหน่วย

ิ จากคุณสมบัติที่กำหนดถ้าป้อนเป็น 123 จะไม่ถูกต้อง แต่ถ้าป้อนเป็น 321 หรือ 532 จะ เป็นค่าที่ถูกต้อง

การทํางานของโปรแกรมเริ่มแรกเครื่องจะใหปอนคากลุมเลข ID เขาไป จากนั้นจะตรวจ ี สอบว่ากลุ่มเลขนั้นเป็นไปตามคุณสมบัติที่กำหนดหรือไม่ ถ้าเป็นเครื่องจะแจ้งว่า You may enter ถ้าใส่ไม่ถูกต้องจะแจ้งว่า You are under arrest พร้อมกับส่งเสียงเตือน โดยการออกแบบ โปรแกรมจะสรางฟงกชั่นชื่อ TESTS\_OK ซึ่งเปนฟงกชั่นที่มีคาเปนบูลีน โดยออกแบบโปรแกรม แบบ Top down design ดังนี้

> get Idnumber if TESTS\_OK (IDnumber) then writeln('You may enter '); else writeln(chr(7),'You are under arrest')

#### **ตัวอยางที่ 9.13** โปรแกรมรับเลข ID

```
PROGRAM IDtest;
USES CRT;
VAR IDnumber : Integer;
FUNCTION TESTS_OK(number : Integer) : Boolean;
VAR ones,tens,hundreds : Integer;
BEGIN
        ones := number mod 10;
       tens := (number div 10) mod 10;
       hundreds := number div 100:
       IF hundreds = ones + tens
               THEN TESTS OK := True
               ELSE TESTS OK := False
END;
BEGIN
        CLRSCR;
        WRITE('Enter your 3 digit ID number ');
        READLN(IDnumber);
        IF TESTS_OK(IDnumber)
                THEN WRITELN('You may enter')
                ELSE WRITELN(Chr(7),'You are under arrest');
        READLN;
END.
```
ตัวอยางตอไปจะเปนการเขียนโปรแกรมเพื่อหาตัวเลขจํานวนเฉพาะ (Prime Number) ซึ่ง เปนตัวเลขจํานวนเต็มตั้งแต 1 ขึ้นไปที่มีเฉพาะเลข 1 และตัวมันเองเทานั้นที่หารไดลงตัว เชนเลข 2,3,5,7 และ 11 เปนตน สําหรับเลข 4 จะไมเปนจํานวนเฉพาะเนื่องจากวาสามารถนําเลข 2 หาร ้ ได้ลงตัว ตามทฤษฎีแล้วจะกล่าวว่าถ้าเลขจำนวนเต็ม n ไม่มีค่าที่อยู่ระหว่าง 2 ถึงค่ารากที่สองของ n หารไดลงตัว จะเรียกเลข n วาจํานวนเฉพาะ ตัวอยางเชนเลข 67 จะเปนจํานวนเฉพาะเนื่องจาก วาคาระหวาง 2 ถึง round(sqrt(67)) หรือคาระหวาง 2 ถึง 8 ไมมีคาใดหารไดลงตัว

โปรแกรมในตัวอยางที่ 9.14 เปนโปรแกรมหาเลขจํานวนเฉพาะที่มีคาระหวาง 100 ถึง 200 ในการออกแบบโปรแกรมเราอาจพิจารณาง่าย ๆ ว่าจำนวนเฉพาะที่ได้จะต้องเป็นตัวเลขคี่แน่ นอน ดังนั้นจะสร้างฟังก์ชั่นทางบูลีนชื่อ IS\_ODDPRIME ถ้าตัวเลขที่ตรวจสอบเป็นจำนวนเฉพาะ จะคืนคาจริงออกมา ซูโดโคดของฟงกชั่น IS\_ODDPRIME ทําไดโดยนําเลขคี่ d ตั้งแต 3 ถึงรากที่ ี สองของ n ไปหารโดยใช้ลูป repeat\_until ในการทำซ้ำ

```
FoundDivisor := false { กําหนดคาเริ่มตน }
d := 1:
Repeat
      d := d + 2; { เริ่มใช้ค่า 3 เป็นค่าแรกในการหาร }
       if d divides n then FoundDivisor := true
until (FoundDivisor) or (d > \sqrt{n}):
if-then-else test to assign value to IS_ODDPRIME
```
**ตัวอยางที่ 9.14** โปรแกรมหาคาเลขจํานวนเฉพาะที่อยูระหวาง 100 ถึง 200

```
PROGRAM PRIMES;
USES CRT;
VAR n : Integer;
FUNCTION IS_ODDPRIME(n : Integer) : Boolean;
VAR d,upper : Integer;
       FoundDivisor : boolean;
BEGIN
       upper := round(sqrt(n));FoundDivisor := false;
       d := 1:
        REPEAT
               d := d + 2:
               IF n mod d = 0 THEN FoundDivisor := true
       UNTIL (FoundDivisor) OR (d >= upper);
        IF FoundDivisor
               THEN IS ODDPRIME := false
                ELSE IS_ODDPRIME := true
END;
```

```
BEGIN
        CLRSCR;
        WRITELN('The primes between 100 and 200 are ');
       n := 101; WHILE n <= 200 do
        BEGIN
                IF IS_ODDPRIME(n) THEN WRITE(n,' ');
               n := n+2 END;
        READLN;
END.
```
เมื่อรันโปรแกรมผลลัพธที่ไดจะเปน

The primes between 100 and 200 are

101 103 107 113 127 …………………………………….

1. จงบอกเอาตพุตจากการทําโปรแกรมตอไปนี้

```
PROGRAM TEST_1;
VAR | : Integer;
FUNCTION Test (n : integer) : Integer;
VAR A,B : integer;
BEGIN
       A := n;
       B := n * n - 1;IF (a > b) and (a < = 2)Then Test := 1Else Test := 2
END;
BEGIN {MAIN}
       FOR 1 := 1 to 3 do
        BEGIN
               WRITELN('I equals ',I);
               If TEST (I) = 1Then Writeln('one')
                       Else Writeln('Two');
               Writeln ('three')
        END;
       Writeln('four')
END.
```
2. จากตัวอย่างที่ 9.1 จงแก้ไขฟังก์ชัน POWER ให้สามารถรับค่าได้ทั้งบวกและลบ 3. จงเขียนโปรแกรมใหคอมพิวเตอรคํานวณหาคาตอไปนี้

 $1/101 + 1/102 + 1/103 + \ldots + 1/500$